## Zadání příkladů pro cvičení z předmětu Programování pro fyziky

Sada č. 1 — 13. října  $2008$  — Id =  $20571$ 

Uvažujte parametricky zadanou křivku

 $x = \sin(t) + \sin(11t)/2 + \sin(24t)/3$  $y = \cos(t) + \cos(11t)/2 + \cos(24t)/3 \quad t \in \leq 0, 2\pi >$ .

Napište program, který vypíše pomocí příkazu Writeln(x,' ',y); dva sloupce čísel o pěti tisíc řádkách, podobné následujícím

```
0.0000000 1.34678684
0.00203456 1.37263873
   ...
-0.00203456 1.37263873
0.0000000 1.34678684
```
tak, aby každý řádek obsahující souřadnice  $x, y$  bodu křivky odpovídal jedné z tisíce hodnot parametru t. Hodnoty t parametru nechť řádek od řádku rostou a rovnoměrně pokrývají celý interval  $\langle 0, 2\pi \rangle$ .

Až bude program vypisovat na konzoli kýžené dva sloupečky, přesměrujte pomocí > jeho výstup do souboru:

```
C:\mujadresar\cvic1.exe>cvic1.txt
```
V gnuplotu pak vykreslíte data obsažená v souboru cvic1.txt posloupností příkazů

```
set size ratio -1
plot "cvic1.txt" with lines
set term postscript
set output "cvic1.eps"
replot
quit
```
Provedením výše uvedené posloupnosti příkazů vzikne soubor cvic1.eps s postscriptovým obrázkem.

Váš program (v Pascalu) a obrázek (v Postscriptu) mi pošlete jako přílohu na email ledvinka@utf.troja.mff.cuni.cz. Jako subjekt uvedte "Priklad 1, verze 20571". Soubory přiložte nekomprimované případně balené pomocí programů zip, tar, gzip a nebo bzip2.

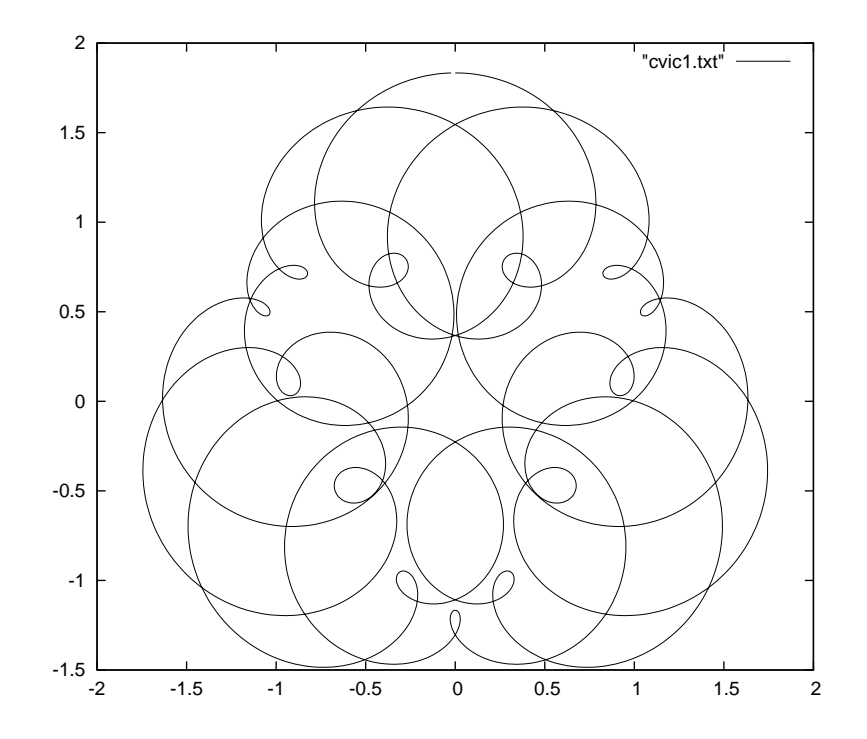